# ctrlX AUTOMATION

#### Introduction

This article shows how to setup the communication configuration between the EtherCAT master of the ctrlX CORE and an S20 EtherCAT bus coupler with S20-IOL-8 IO-Link Master using the EtherCAT App and the PLC App with S20 configuration libraries so you can read IO-Link sensors on the Data Layer.

## Prerequisites

- ctrlX CORE with system image 1.18 or higher
- EtherCAT App version 1.18 or higher
- <u>PLC App version 1.18 or higher</u>
- ctrlX WORKS version 1.18 or higher
- Familiarity with connecting to and setting up a ctrlX CORE

#### **Video Demonstration**

https://www.youtube.com/watch?v=LpDT30W3cq4

### **EtherCAT Master IO Configuration**

In ctrlX IO Engineering, scan for devices and apply them to the IO project. Then under the S20 EtherCAT bus coupler, manually add the S20-IOL-8 module. Make sure all devices on the EtherCAT bus coupler are in the correct order.

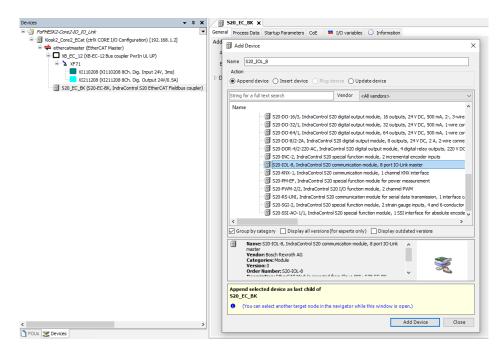

Then download the configuration to the ctrlX CORE. If the 'D' status indicator LED on the S20-IOL-8 module is not active at this point, cycle the EtherCAT master.

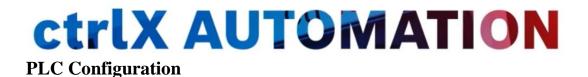

In the PLC engineering software, add the EtherCAT master info to the Data Layer.

| Devices 👻 🕂 🗙                                        |        | DIC PRG X                                 |    |                 |                                          |    |     |
|------------------------------------------------------|--------|-------------------------------------------|----|-----------------|------------------------------------------|----|-----|
| - D FoFHESK2_Core2_PLC                               |        | Edit online from ctrIX CORE [192.168.1.2] |    |                 | -                                        |    | ×   |
| ctrlX_CORE (ctrlX CORE ARM64) [192.168.1.2]          |        | Target: PLC project                       | 1  | Source: Control | ethercat_master_instances_ethercatmaster |    |     |
| PLC Logic                                            |        |                                           |    |                 |                                          | •  |     |
| Application                                          |        | ethercat_master_instances_ethercatmaster  |    |                 | _master_instances_ethercatmaster         |    |     |
| CheckFunctions                                       |        |                                           |    | ▶ ♥             |                                          |    |     |
| Library Manager                                      |        |                                           |    | F 🕑 👩 520_      | EC_BK                                    |    |     |
| PLC_PRG (PRG)                                        |        |                                           |    |                 |                                          |    |     |
| Symbol Configuration                                 |        |                                           |    |                 |                                          |    |     |
| 🖻 🇱 Task Configuration                               |        |                                           |    |                 |                                          |    |     |
| 🖹 🍪 MainTask (IEC-Tasks)                             |        |                                           |    |                 |                                          |    |     |
| PLC_PRG                                              |        |                                           |    |                 |                                          |    |     |
| DataLayer_Realtime                                   |        |                                           |    |                 |                                          |    |     |
| ethercat_master_instances_ethercatmaster (DataLater) | a.     |                                           |    |                 |                                          |    |     |
| 🗐 😳 🚺 XB_EC_12                                       |        |                                           |    |                 |                                          |    |     |
| 🖹 间 XF71                                             |        |                                           |    |                 |                                          |    |     |
| - 🕖 XI110208                                         |        |                                           |    |                 |                                          |    |     |
| U XI211208                                           |        |                                           | -  |                 |                                          |    |     |
| B B S20_EC_BK                                        |        |                                           |    |                 |                                          |    |     |
|                                                      |        |                                           | 42 |                 |                                          |    |     |
| 🚺 S20_IOL_8                                          |        |                                           | _  |                 |                                          |    |     |
|                                                      |        |                                           |    |                 |                                          |    |     |
|                                                      |        |                                           |    |                 |                                          |    |     |
|                                                      |        |                                           |    |                 |                                          |    |     |
|                                                      |        |                                           |    |                 |                                          |    |     |
|                                                      |        |                                           |    |                 |                                          |    |     |
|                                                      |        |                                           |    |                 |                                          |    |     |
|                                                      |        |                                           |    |                 |                                          |    |     |
|                                                      | Me     |                                           |    |                 |                                          |    | 1   |
|                                                      | Bu     |                                           |    |                 |                                          | Cl | ose |
|                                                      |        |                                           |    |                 |                                          | Ch |     |
| 1                                                    | 11 1)6 | escription                                |    |                 |                                          |    |     |

Enable the S20-IOL-8 in the Data Layer.

| FoFHESK2_Core2_PLC                                   | DataLayerNode I/O Mapping | DataLayerN     | ode Parameters Status 🔘 Information           |             |                 |                                                                                          |                      |                 |
|------------------------------------------------------|---------------------------|----------------|-----------------------------------------------|-------------|-----------------|------------------------------------------------------------------------------------------|----------------------|-----------------|
| CtrlX_CORE (ctrlX CORE ARM64) [192.168.1.2]          | Find                      |                | Filter Show all                               | - 🕂 Add FE  | for IO Channel  | → Go to Instance                                                                         |                      |                 |
| DI PLC Logic     Discretion                          | Variable                  | Mapping        | Channel                                       | Address     | Туре            | Default Value                                                                            | Unit                 | Description '   |
| - CheckFunctions                                     | - *2                      |                | Input process data.Port_condition_COM_state_1 | %IX19.0     | BIT             |                                                                                          |                      |                 |
| Library Manager                                      | - **                      |                | Input process_data.Port_condition_COM_state_2 | %IX19.1     | BIT             |                                                                                          |                      |                 |
| PLC_PRG (PRG)                                        |                           |                | Input process data.Port condition COM state 3 | %IX19.2     | BIT             |                                                                                          |                      |                 |
| Symbol Configuration                                 | - *0                      |                | Input process data.Port condition COM state 4 | %IX19.3     | BIT             |                                                                                          |                      |                 |
| Task Configuration                                   | - **                      |                | Input process data.Port condition COM state_5 | %IX19.4     | BIT             |                                                                                          |                      |                 |
| 🖹 🥩 MainTask (IEC-Tasks)                             | - *0                      |                | Input_process_data.Port_condition_COM_state_6 | %IX19.5     | BIT             |                                                                                          |                      |                 |
| D PLC_PRG                                            | - **                      |                | Input_process_data.Port_condition_COM_state_7 | %IX19.6     | BIT             |                                                                                          |                      |                 |
| DataLayer_Realtime                                   | - *0                      |                | Input process data.Port condition COM state 8 | %IX19.7     | BIT             |                                                                                          |                      |                 |
| 😑 🤳 ethercat_master_instances_ethercatmaster (DataLa | - *0                      |                | Input_process_data.PD_VALID_condition_1       | %IX20.0     | BIT             |                                                                                          |                      |                 |
| 🖶 🚺 XB_EC_12                                         | - 49                      |                | Input_process_data.PD_VALID_condition_2       | %IX20.1     | BIT             |                                                                                          |                      |                 |
| 🗏 🧻 XF71                                             | - 10                      |                | Input_process_data.PD_VALID_condition_3       | %IX20.2     | BIT             |                                                                                          |                      |                 |
| - 🥑 XI110208                                         | - 49                      |                | Input_process_data.PD_VALID_condition_4       | %IX20.3     | BIT             |                                                                                          |                      |                 |
| - 🕖 XI211208                                         | - **                      |                | Input_process_data.PD_VALID_condition_5       | %IX20.4     | BIT             |                                                                                          |                      |                 |
| □ 320_EC_BK                                          | - 40                      |                | Input_process_data.PD_VALID_condition_6       | %IX20.5     | BIT             |                                                                                          |                      |                 |
| 320_DIDO_8_1                                         | - *                       |                | Input_process_data.PD_VALID_condition_7       | %IX20.6     | BIT             |                                                                                          |                      |                 |
| - 0 S20_IOL_8                                        | - 40                      |                | Input_process_data.PD_VALID_condition_8       | %IX20.7     | BIT             |                                                                                          |                      |                 |
|                                                      | - *9                      |                | Input_process_data.DI_condition_at_C_Q_1      | %IX21.0     | BIT             |                                                                                          |                      |                 |
|                                                      | - **                      |                | Input_process_data.DI_condition_at_C_Q_2      | %IX21.1     | BIT             |                                                                                          |                      |                 |
|                                                      | - 49                      |                | Input process data.DI condition at C O 3      | %IX21.2     | BIT             |                                                                                          |                      |                 |
|                                                      | <                         |                |                                               |             |                 |                                                                                          |                      | >               |
|                                                      |                           |                | Reset Map                                     | ping Always | updatevariables | Use parent device setting                                                                |                      |                 |
|                                                      | 🍫 = Create new variable   | <b>~</b> ∳ = M | ap to existing variable                       |             |                 | Use parent device setting<br>Enabled 1 (use bus cyl) task<br>Enabled 2 (always in b) ydd | if not us<br>e task) | ed in any task) |

Add the CXA\_S20 library, then add the example code for IH\_S20IOL8SetPortConfig and IH\_S20IOL8GetLivePortList, in the IOL8 folder, to a POU in your program. You only need one instance of IH\_S20ComConfiguration.

| vices 👻 🗸 🕇                                                                                                    | Library Manager 🗙 📄 PLC_PRG 📄 S20_Config                                                                                                    | <b>520_IOL_8</b>                                                             |                                                                                      |                |
|----------------------------------------------------------------------------------------------------|----------------------------------------------------------------------------------------------------|------------------------------------------------------------------------------|--------------------------------------------------------------------------------------|----------------|
|                                                                                                    | 🗹 📑 Add Library 🗙 Delete Library 📑 Properties 🔋 Details 💷 Plac                                                                                      | eholders 🛛 🎁 Library Repository 🕕 Icon Legend                                | 🖹 Summary                                                                            | G              |
| □ - ゴ ctrlX_CORE (ctrlX CORE ARM64) [192.168.1.2] □ - 副利 PLC Logic                                                                                                    | Libraries used in application 'ctrlX_CORE.Application'                                                                                              |                                                                              |                                                                                      |                |
| Application                                                                                                    | Name                                                                                                    | Namespace                                                                    | Effective Version                                                                    |                |
| CheckFunctions                                                                                                    | 😟 - 📒 CXA_BASE = CXAC_Base, 1.18.0.0 (Bosch Rexroth AG)                                                                                             | CXAC_Base                                                                    | 1.18.0.0                                                                             |                |
| GVL                                                                                                    |                                                                                                    | AG) CXA_CommonTypes                                                          | 1.18.0.0                                                                             |                |
| Library Manager                                                                                                    | CXA_ETHERCATMASTER = CXA_EthercatMaster, 1.18.0.0 (Bosch Rex                                                                                        | (roth AG) CXA_EthercatMaster                                                 | 1.18.0.0                                                                             |                |
| PLC_PRG (PRG)                                                                                                    | CXA_S20 = CXA_S20, 1.18.0.0 (Bosch Rexroth AG)                                                                                                    | CXA_S20                                                                      | 1.18.0.0                                                                             |                |
| S20_Config (PRG)                                                                                                    | CXA_UTILITIES = CXA_Utilities, 1.18.1.0 (Bosch Rexroth AG)                                                                                          | CXA_Utilities                                                                | 1.18.1.0                                                                             |                |
| Symbol Configuration                                                                                                    | 🕮 💼 IecVarAccess = IecVarAccess, 4.2.0.0 (System)                                                                                                   | IecVarAccessLibrary                                                          | 4.2.0.0                                                                              |                |
| - 🔛 Task Configuration                                                                                                    | Contents of selected library 'CXA_S20, 1.18.0.0 (Bosch F_Details about sele                                                                         | erted library element 'Example_IH_S20101 8SetPortConf                        | ìo'                                                                                  |                |
| 🖹 🍪 MainTask (IEC-Tasks)                                                                                                    |                                                                                                    | its 🔊 Graphical 🕐 Documentation                                              |                                                                                      |                |
| PLC_PRG                                                                                                    | Acyclic Communication                                                                                                    |                                                                              |                                                                                      |                |
| B S20_Config                                                                                                    |                                                                                                    |                                                                              | (PRG)                                                                                | -)             |
| DataLayer_Realtime                                                                                                    | Example                                                                                                    | _IH_S20IOL8SetPortConfig                                                     |                                                                                      | _              |
| Image: Barrier - Instances_ethercatmaster (Data<br>Image: Data - Image: Data - Image: |                                                                                                    | xample IH S20IOL8SetPortConfig                                               |                                                                                      |                |
| □ 0 XB_C_12<br>□ 0 XF71                                                                                                    | IM Data                                                                                                    | ample_IT_52010E0SetFortComig                                                 |                                                                                      |                |
| 3 XF71                                                                                                    | E DIS This example s                                                                                                    | shows the usage of IH_S20IOL8SetPortConfig                                   |                                                                                      |                |
| I XI211208                                                                                                    | 🕸 🗁 FB Declaration p                                                                                                    | art of CodeExample                                                           |                                                                                      |                |
| = 0 S20_EC_BK                                                                                                    | 🗉 🗀 Type                                                                                                    |                                                                              |                                                                                      |                |
| - <u>0</u> 520_00_0K                                                                                                    | Examples PROGRAM Example                                                                                                    | e_IH_S20IOL8SetPortConfig                                                    |                                                                                      |                |
| - S20 DTDO 8 1                                                                                                    |                                                                                                    |                                                                              |                                                                                      |                |
| - 3 S20_DIDO_8_1                                                                                                    | Example_IH_S20IOL8GetLivePortList fbIH_S20ComCo                                                                                                    |                                                                              | <pre>// Function block instan</pre>                                                  |                |
| - 320_DIDO_8_1<br>S20_IOL_8                                                                                                    | Example_IH_S20IOL8GetLivePortList FbIH_S20ComCo FbIH_S20ComCo FbIH_S20ComComComComComComComComComComComComComC                                      | nfig : BOOL := TRUE;                                                         | // Function block proces                                                             | si             |
|                                                                                                    | Example_IH_S20IOL8GetLivePortList     FbIH_S28ConCc     binDecontor     binDecontor     binDecontor     binDecontor     binDecontor     binDecontor | nfig : BOOL := TRUE;<br>ComConfig : BOOL;<br>fig : BOOL;                     | <pre>// Function block proces // TRUE: Function Block // TRUE: Indicates an er</pre> | isi<br>is      |
|                                                                                                    | Example_IH_S20IOL8GetLivePortList<br>Example_IH_S20IOL8SetPortConfig<br>Example_IH_S20IOL8SetPortConfig<br>Enoperation                              | nfig : BOOL := TRUE;<br>ComConfig : BOOL;<br>fig : BOOL;<br>fig : EROR_CODE; | <pre>// Function block proces // TRUE: Function Block</pre>                          | is<br>is<br>ro |

Remember to add the configuration POU to the Main\_task.

| Devices 👻 🕂 🗙                                                        | Library Manager 📄 PLC_PRG 📄 S20_Config 🔋 S20_IOL_8 😵 MainTask 🗙 💌     |
|----------------------------------------------------------------------|-----------------------------------------------------------------------|
| □□□] FoFHESK2_Core2_PLC_IO_Link                                      | Configuration                                                         |
| ctrlX_CORE (ctrlX CORE ARM64) [192.168.1.2]                          |                                                                       |
| PLC Logic                                                            | Priority ( 2039 ): 30 Task group IEC-Tasks V                          |
| 🖻 🧔 Application                                                      |                                                                       |
| CheckFunctions                                                       | Туре                                                                  |
| 🎒 GVL                                                                | Example Cyclic      ✓ Interval (e.g. t#200ms)     200     ms      ✓   |
| Library Manager                                                      |                                                                       |
| PLC_PRG (PRG)                                                        | Watchdog                                                              |
| S20_Config (PRG)                                                     | ✓ Enable                                                              |
| Symbol Configuration                                                 | The first standard D                                                  |
| - 🗱 Task Configuration                                               | Time (e.g. t#200ms) 20 ms ~                                           |
| 🖹 🗇 MainTask (IEC-Tasks)                                             | Sensitivity 1                                                         |
| PLC_PRG                                                              |                                                                       |
| 一 但 S20_Config                                                       |                                                                       |
| □ 👘 DataLayer_Realtime                                               |                                                                       |
| ethercat_master_instances_ethercatmaster (DataLa<br>dialegeneration) | Add Call 🗙 Remove Call 📝 Change Call 🚯 Move Up 🔹 Move Down 🔭 Open POU |
| □ □ XB_EC_12 □ □ XF71                                                | POU Comment                                                           |
| ■ 0 XF/1                                                             | PLC_PRG                                                               |
| 3 XI211208                                                           | 创 S20_Config                                                          |
| S20_EC_BK                                                            |                                                                       |
| - 0 S20_DIDO_8_1                                                     |                                                                       |
| <b>3</b> 520_500_5_1                                                 |                                                                       |
| <b>3</b> 525_55_5                                                    |                                                                       |
|                                                                      |                                                                       |
|                                                                      |                                                                       |
|                                                                      |                                                                       |

After building the code, Login to the ctrlX CORE and download the code. Execute IH\_S20IOL8SetPortConfig to activate the IO Ports on the S20-IOL-8 IO-Link Master. Then execute IH\_S20IOL8GetLivePortList. The array assigned to IH\_S20IOL8GetLivePortList will now contain the configuration data for all IO-Link sensors connected to the S20-IOL-8 IO-Link Master.

| File Edit View Project Build Online                                                                                                    | Debug Tools Window Help<br>🎼 🐴 🍓   📕 📬 🎢 🏘 🎼 🛅 - 👕   🕮                                  | 03 03 ) = 46   (= e= e                               | 1 *1 8   ¢   M   | 1100            | -         |                                                                   |
|----------------------------------------------------------------------------------------------------|-----------------------------------------------------------------------------------------|------------------------------------------------------|------------------|-----------------|-----------|-------------------------------------------------------------------|
| evices 🗸 🗘                                                                                                    | × PLC_PRG 1 S20_IOL_8                                                                   | Library Manager 520_C                                | onfig 🗙 🍰 Main   | Task            |           |                                                                   |
| FoFHESK2_Core2_PLC                                                                                                    | ctrlX CORE.Application.520 Config                                                       |                                                      |                  |                 |           |                                                                   |
| = 😳 🗊 ctrlX_CORE [192.168.1.2]                                                                                                    | Expression                                                                              | Туре                                                 | Value            | Prepared value  | Address   | Comment                                                           |
| E III PLC Logic                                                                                                    | bActiveLivePortList                                                                     | BOOL                                                 | FALSE            | r reporce roide | riddi C55 | TRUE: Function block irking on its actual                         |
| Application [run]                                                                                                    | bErrorLivePortList                                                                      | BOOL                                                 | FALSE            |                 |           | TRUE: Indicates an error                                          |
| CheckFunctions     Interfunctions     Interfunctions     Int_CPR6 (PR6)     Stouconfig (PR6)     Symbol Configuration     Symbol Configuration     Signature     Task Configuration | ErrorIDLivePortList                                                                     | ERROR_CODE                                           | NONE ERROR       |                 |           | Class of error                                                    |
|                                                                                                    | PerrorIdentLivePortList                                                                 | ERROR STRUCT                                         | HORE_ERROR       |                 |           | Detailed information about error                                  |
|                                                                                                    | arActPortConfig                                                                         | ARRAY [18] OF IH                                     |                  |                 |           | Actual configuration of the connected devi                        |
|                                                                                                    | arActPortConfig[1]                                                                      | IH S20 IOL8 PORT                                     |                  |                 |           |                                                                   |
|                                                                                                    | PortMode                                                                                | IH S20 IOL8 PORT                                     |                  |                 |           | Operating mode of the port                                        |
|                                                                                                    | VendorID                                                                                | IH_S20_IOL8_VEND                                     |                  |                 |           | Vendor ID                                                         |
| 🖃 😏 🌺 MainTask (IEC-Tasks)                                                                                                    | DeviceID                                                                                | DWORD                                                | 135              |                 |           | Device ID                                                         |
| DIC_PRG                                                                                                    | PDIN Length                                                                             | WORD                                                 | 64               |                 |           | Input process data length in bits                                 |
| B S20_Config                                                                                                    | PDOUT Length                                                                            | WORD                                                 | 0                |                 |           | Output process data length in bits                                |
| 🖻 😳 🕕 DataLayer_Realtime                                                                                                    | arActPortConfig[2]                                                                      | IH_S20_IOL8_PORT                                     |                  |                 |           |                                                                   |
| G # ethercat_master_instances_ethe                                                                                                    | rcat / PortMode                                                                         | IH_S20_IOL8_PORT                                     |                  |                 |           | Operating mode of the port                                        |
| 🖹 😳 🚺 XB_EC_12                                                                                                    | VendorID                                                                                | IH S20 IOL8 VEND                                     | -                |                 |           | Vendor ID                                                         |
| C 0 XF71                                                                                                    | DeviceID                                                                                | DWORD                                                | 0                |                 |           | Device ID                                                         |
|                                                                                                    | 33 Slot 2 := uiSlot 2<br>34 ChannelConfig:= arChann<br>35<br>36 // IH_S20I0L8GetLivePor | <pre>;;<br/>;;;;;;;;;;;;;;;;;;;;;;;;;;;;;;;;;;</pre> | rated by the "II |                 |           | Enable "IH_SIOComConfiguration" Fir<br>er 'Done' is set to 'IRUE' |

Use the data acquired from the array tied to IH\_S20IOL8GetLivePortList to populate the array tied to IH\_S20IOL8SetPortConfig. Then execute IH\_S20IOL8SetPortConfig again to load the correct port configuration data. In the array tied to IH\_S20IOL8SetPortConfig, any unused ports should be disabled to avoid an error signal on the S20-IOL-8 module.